# Python: A great programming toolkit

#### Asokan Pichai Prabhu Ramachandran

Department of Aerospace Engineering IIT Bombay

10, August 2009

This program is conducted by
IIT, Bombay
through CDEEP
as part of the open source initiatives
under the aegis of
National Mission on Education through ICT,
Ministry of HRD.

### Outline

- Agenda
- Overview
- Python
  - Getting Started
  - Data types
  - Control flow
  - Functions
  - Lists
  - IO
  - Modules

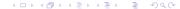

### About the Workshop

```
Day 1, Session 1 Sat 9:30–11:00
Day 1, Session 2 Sat 11:15–12:45
Day 1, Session 3 Sat 13:45–15:15
Day 1, Session 4 Sat 15:30–17:00
Day 2, Session 1 Sun 9:30-11:00
Day 2, Session 2 Sun 11:15–12:45
Day 2, Session 3 Sun 13:45–15:15
```

Day 2, Session 4 Sun 15:30–17:00

# About the Workshop

#### Goal of the workshop

At the end of this program, successful participants will be able to use python as their scripting and problem solving language. Aimed at Engg. students—focus on basic numerics and plotting—but should serve a similar purpose for others.

### Checklist

```
Let us verify that all of us are having the same (similar) tools and environment

python Type python at the command line. Do you see version 2.5 or later?

IPython Is IPython available?

Editor Which editor? scite, vim, emacs, ...
```

- Introduction and motivation
- Using the interpreter(s)
- Basic data types: int, float, string
- Basic data structures: list
- Basic console IO: raw\_input(), print
- Basic control flow: if, while
- Problem set 1
- Functions → Problem set 2
- lists, for → Problem set 3
- IO, Modules → Problem sets 4,5, . . .

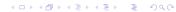

Agenda Overview Python Getting Started Data types Control flow Functions Lists IO N

### Introduction

- Creator and BDFL: Guido van Rossum
- Conceived in December 1989
- "Python" as in Monty Python's Flying Circus
- Current stable version of Python is 2.6.x
- PSF license (like BSD: no strings attached)
- Highly cross platform
- Runs on the Nokia series 60!
- Philosophy: Simple and complete by design

### Resources

- Part of many GNU/Linux distributions
- Web: http://www.python.org
- Doc: http://www.python.org/doc
- Free Tutorials:
  - Official Python tutorial: http: //docs.python.org/tut/tut.html
  - Byte of Python: http://www.byteofpython.info/
  - Dive into Python: http://diveintopython.org/

Agenda Overview Python Getting Started Data types Control flow Functions Lists IO M

# Why Python?

- Designed to be readable and easy to use
- High level, interpreted, modular, OO
- Much faster development cycle
- Powerful interactive environment
- Rapid application development
- Rich standard library and modules
- Interfaces well with C++, C and FORTRAN
- More than a math package ⇒ some extra work compared to math packages

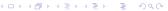

Agenda Overview Python Getting Started Data types Control flow Functions Lists IO

### Use cases

- NASA: Space Shuttle Mission Design
- AstraZeneca: Collaborative Drug Discovery
- ForecastWatch.com: Helps Meteorologists
- Industrial Light & Magic: Runs on Python
- Zope: Commercial grade Toolkit
- Plone: Professional high feature CMS
- RedHat: install scripts, sys-admin tools
- Django: A great web application framework
- Google: A strong python shop

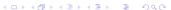

Agenda Overview Python Getting Started Data ty

### To sum up, python is...

- dynamically typed, interpreted → rapid testing/prototyping
- powerful, very high level
- has full introspection
- Did we mention powerful?

#### But ...

may be wanting in performance. specialised resources such as SWIG, Cython are available

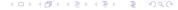

### Outline

- Agenda
- - Getting Started
  - Data types
  - Control flow
  - Functions
  - Lists

  - Modules

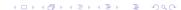

# At the prompt, type the following

```
>>> print 'Hello Python'
>>> print 3124 * 126789
>>> 1786 % 12
>>> 3124 * 126789
>>> a = 3124 * 126789
>>> big = 12345678901234567890 ** 3
>>> verybig = big * big * big * big
>>> 12345**6, 12345**67, 12345**678
```

# At the prompt, type the following

```
>>> s = 'Hello '
>>> p = 'World'
>>> s + p
>>> s * 12
>>> s * s
>>> s + p * 12, (s + p) * 12
>>> s * 12 + p * 12
>>> 12 * s
```

```
>>> 17/2
>>> 17/2.0
>>> 17.0/2
>>> 17.0/8.5
>>> int(17/2.0)
>>> float (17/2)
>>> str(17/2.0)
>>>  round( 7.5)
```

#### Mini exercise

Round a float to the nearest integer, using int()?

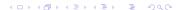

- What does this do?
- round(amount \* 10) /10.0

### More exercises?

#### Round sums

How to round a number to the nearest 5 paise?

Remember  $17.23 \rightarrow 17.25$ ,

while  $17.22 \rightarrow 17.20$ 

How to round a number to the nearest 20 paise?

# A question of good style

```
amount = 12.68
denom = 0.05
nCoins = round(amount/denom)
rAmount = nCoins * denom
```

# A question of good style

```
amount = 12.68
denom = 0.05
nCoins = round(amount/denom)
rAmount = nCoins * denom
```

#### Style Rule #1

Naming is 80% of programming

### Odds and ends

- Case sensitive
- Dynamically typed ⇒ need not specify a type

```
a = 1
a = 1.1
a = "Now I am a string!"
```

Asokan & Prabhu

Comments:

```
a = 1 # In-line comments
# Comment in a line to itself.
a = "# This is not a comment!"
```

### Outline

- Agenda
- - Getting Started
  - Data types
  - Control flow
  - Functions
  - Lists

  - Modules

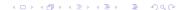

- numbers: float, int, long, complex
- strings
- boolean

#### Also to be discussed later

tuples, lists, dictionaries, functions, objects...

### **Numbers**

```
>>> a = 1 # Int.
>>> 1 = 1000000L # Long
>>> e = 1.01325e5 # float
>>> f = 3.14159 \# float
>>> c = 1+1; # Complex!
>>> print f*c/a
(3.14159+3.14159\dagger)
>>> print c.real, c.imag
1.0 1.0
>>> abs(c)
1.4142135623730951
>>>  abs( 8 - 9.5 )
1.5
```

### Boolean

```
>>> t = True
>>> f = not t
False
>>> f or t
True
>>> f and t
False
```

#### Try:

NOT True not TRUE

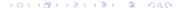

# Relational and logical operators

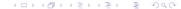

# Strings

```
s = 'this is a string'
s = 'This one has "quotes" inside!'
s = "I have 'single-quotes' inside!"
l = "A string spanning many lines\
one more line\
vet another"
t = """A triple quoted string does
not need to be escaped at the end and
"can have nested quotes" etc."""
```

# More Strings

```
>>> w = "hello"
>>> print w[0] + w[2] + w[-1]
hlo.
>>> len(w) # quess what
5
>>> s = u'Unicode strings!'
>>> # Raw strings (note the leading 'r'
... r s = r'A string \$\alpha \nu\$'
TypeError: object does not support item
```

# More Strings

```
>>> w = "hello"
>>> print w[0] + w[2] + w[-1]
hlo
>>> len(w) # quess what
5
>>> s = u'Unicode strings!'
>>> # Raw strings (note the leading 'r'
... r s = r'A string \$\alpha \nu\$'
>>> w[0] = 'H' # Can't do that!
Traceback (most recent call last):
  File "<stdin>", line 1, in ?
TypeError: object does not support item
```

# Let us switch to IPython

```
Why?
```

#### Better help (and a lot more)

Tab completion

object.function?

# More on strings

```
In [1]: a = 'hello world'
In [2]: a.startswith('hell')
Out[2]: True
In [3]: a.endswith('ld')
Out[3]: True
In [4]: a.upper()
Out[4]: 'HELLO WORLD'
In [5]: a.upper().lower()
Out[5]: 'hello world'
```

# Still with strings

```
In [6]: a.split()
Out[6]: ['hello', 'world']
In [7]: ''.join(['a', 'b', 'c'])
Out[7]: 'abc'
In [8] 'd' in ''.join( 'a', 'b', 'c')
Out[8]: False
```

```
Try:
a.split('o')
'x'.join(a.split('o'))
```

# Surprise! strings!!

```
In [11]: x, y = 1, 1.2
In [12]: 'x is %s, y is %s' %(x, y)
Out[12]: 'x is 1, y is 1.234'
```

```
Try:
```

```
'x is %d, y is %f' %(x, y)
'x is %3d, y is %4.2f' %(x, y)
```

docs.python.org/lib/typesseq-strings.html

#### A classic problem

How to interchange values of two variables? Please note that the type of either variable is unknown and it is not necessary that both be of the same type even!

60 m

### Outline

- Agenda
- - Getting Started
  - Data types
  - Control flow
  - Functions
  - Lists

  - Modules

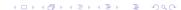

### Control flow constructs

- if/elif/else : branching
- while: looping
- for : iterating
- break, continue : modify loop
- pass : syntactic filler

## Basic conditional flow

```
In [21]: a = 7
In [22]: b = 8
In [23]: if a > b:
   ....: print 'Hello'
   ....: else:
   ....: print 'World'
   . . . . :
   . . . . :
World
```

Let us switch to creating a file

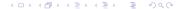

## Creating python files

- aka scripts
- use your editor
- Note that white space is the way to specify blocks!
- extension .py
- run with python hello.py at the command line
- in IPython...

## If...elif...else example

```
x = int(raw_input("Enter an integer:"))
if x < 0:
     print 'Be positive!'
elif x == 0:
     print 'Zero'
elif x == 1:
     print 'Single'
else:
     print 'More'
```

# Simple IO

#### Console Input

raw\_input () waits for user input.

Prompt string is optional.

All keystrokes are Strings!

int () converts string to int.

#### Console output

print is straight forward. Major point to remember is the distinction between print x and print x,

```
# Fibonacci series:
# the sum of two elements
# defines the next
a, b = 0, 1
while b < 10:
    print b,
    a, b = b, a + b
1 1 2 3 5 8
```

Recall it is easy to write infinite loops with while

80 m

#### Problem set 1

 All the problems can be solved using if and while Write a program that displays all three digit numbers that are equal to the sum of the cubes of their digits. That is, print numbers abc that have the property  $abc = a^3 + b^3 + c^3$ These are called *Armstrong* numbers.

## Problem 1.2 - Collatz sequence

- Start with an arbitrary (positive) integer.
- If the number is even, divide by 2; if the number is odd multiply by 3 and add 1.
- Repeat the procedure with the new number.
- It appears that for all starting values there is a cycle of 4, 2, 1 at which the procedure loops.

Write a program that accepts the starting value and prints out the Collatz sequence.

# Problem 1.3 - Kaprekar's constant

- Take a four digit number—with at least two digits different.
- Arrange the digits in ascending and descending order, giving A and D respectively.
- Leave leading zeros in A!
- Subtract A from D.
- With the result, repeat from step 2.

Write a program to accept a 4-digit number and display the progression to Kaprekar's constant.

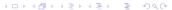

## Problem 1.4

Write a program that prints the following pyramid on the screen.

```
1
2 2
3 3 3
4 4 4 4
```

The number of lines must be obtained from the user as input.

When can your code fail?

Write a program that prints the following pyramid on the screen.

```
3 3 3
```

The number of lines must be obtained from the user as input.

When can your code fail? 105 m

#### Outline

- Agenda
- - Getting Started
  - Data types
  - Control flow
  - Functions
  - Lists

  - Modules

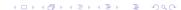

```
def signum( r ):
    """returns 0 if r is zero
    -1 if r is negative
    +1 if r is positive"""
    if r < 0:
        return -1
    elif r > 0:
        return 1
    else:
        return 0
```

# Functions: examples

```
def pad( n, size ):
    """pads integer n with spaces
    into a string of length size
    11 11 11
    SPACE = '
    s = str(n)
    padSize = size - len( s )
    return padSize * SPACE + s
```

```
def pad( n, size ):
    """pads integer n with spaces
    into a string of length size
    11 11 11
    SPACE = '
    s = str(n)
    padSize = size - len( s )
    return padSize * SPACE + s
```

What about %3d?

# What does this function do?

```
def what( n ):
    if n < 0: n = -n
    while n > 0:
        if n % 2 == 1:
            return False
        n /= 10
    return True
```

## What does this function do?

```
def what( n ):
    i = 1
    while i * i < n:
        i += 1
    return i * i == n, i
```

## What does this function do?

```
def what (n, x):
    z = 1.0
    if n < 0:
         x = 1.0 / x
         n = -n
    while n > 0:
         if n % 2 == 1:
             z \star = x
         n /= 2
         x \star = x
    return z
```

# Before writing a function

- Builtin functions for various and sundry
- abs, any, all, len, max, min
- opow, range, sum, type
- Refer here: http://docs.python.org/ library/functions.html

120 m

## Problem set 2

The focus is on writing functions and calling them.

#### Problem 2.1

Write a function to return the gcd of two numbers.

#### Problem 2.2

A pythagorean triad (a, b, c) has the property  $a^2 + b^2 = c^2$ 

By primitive we mean triads that do not 'depend' on others. For example, (4,3,5) is a variant of (3,4,5) and hence is not primitive. And (10,24,26) is easily derived from (5,12,13) and should not be displayed by our program.

Write a program to print primitive pythagorean triads. The program should generate all triads with a, b values in the range 0—100

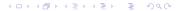

Write a program that generates a list of all four digit numbers that have all their digits even and are perfect squares.

For example, the output should include 6400 but not 8100 (one digit is odd) or 4248 (not a perfect square).

The aliquot of a number is defined as: the sum of the *proper* divisors of the number. For example, the aliquot(12) = 1 + 2 + 3 + 4 + 6 = 16. Write a function that returns the aliquot number of a given number.

#### Problem 2.5

A pair of numbers (a, b) is said to be amicable if the aliquot number of a is b and the aliquot number of b is a.

**Example**: 220, 284

Write a program that prints all five digit amicable pairs. 150 m

#### Outline

- Agenda
- - Getting Started
  - Data types
  - Control flow
  - Functions
  - Lists

  - Modules

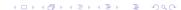

## List creation and indexing

```
>>> a = [] # An empty list.
>>> a = [1, 2, 3, 4] # More useful.
>>> len(a)
>>> a[0] + a[1] + a[2] + a[-1]
10
```

- Indices start with ?
- Negative indices indicate ?

#### List: slices

- Slicing is a basic operation
- list[initial:final:step]
- The step is optional

```
>>> a[1:3] # A slice.
[2, 3]
>>> a[1:-1]
[2, 3, 4]
>>> a[1:] == a[1:-1]
False
```

#### Explain last result

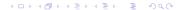

## List: more slices

```
>>> a[0:-1:2] # Notice the step!
[1, 3]
>>> a[::2]
[1, 3]
>>> a[-1::-1]
```

What do you think the last one will do?

Note: Strings also use same indexing and slicing.

```
>>> a = [1, 2, 3, 4]
>>> a[:2]
[1, 3]
>>> a[0:-1:2]
[1, 3]
```

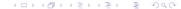

```
>>> a = [1, 2, 3, 4]
>>> a[:2]
[1, 3]
>>> a[0:-1:2]
[1, 3]
```

#### Lists are mutable (unlike strings)

>>> 
$$a[1] = 20$$
  
>>>  $a$   
[1, 20, 3, 4]

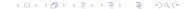

## Lists are mutable and heterogenous

```
>>> a = ['spam', 'eggs', 100, 1234]
>>> a[2] = a[2] + 23
>>> a
['spam', 'eggs', 123, 1234]
>>> a[0:2] = [1, 12] # Replace items
>>> a
[1, 12, 123, 1234]
>>> a[0:2] = [] # Remove items
>>> a.append( 12345 )
>>> a
[123, 1234, 12345]
```

#### List methods

```
>>> a = ['spam', 'eggs', 1, 12]
>>> a.reverse() # in situ
>>> a
[12, 1, 'eggs', 'spam']
>>> a.append(['x', 1])
>>> a
[12, 1, 'eggs', 'spam', ['x', 1]]
>>> a.extend([1,2]) # Extend the list.
>>> a.remove( 'spam')
>>> a
[12, 1, 'eggs', ['x', 1], 1, 2]
```

## List containership

```
>>> a = ['cat', 'dog', 'rat', 'croc']
>>> 'dog' in a
True
>>> 'snake' in a
False
>>> 'snake' not in a
True
>>> 'ell' in 'hello world'
True
```

```
>>> t = (0, 1, 2)
>>> print t[0], t[1], t[2], t[-1]
0 1 2 2
>>> t[0] = 1
Traceback (most recent call last):
  File "<stdin>", line 1, in ?
TypeError: object does not support item
           assignment
```

- Multiple return values are actually a tuple.
- Exchange is tuple (un)packing

```
>>> range(7)
[0, 1, 2, 3, 4, 5, 6]
>>>  range( 3, 9)
[3, 4, 5, 6, 7, 8]
>>>  range ( 4, 17, 3)
[4, 7, 10, 13, 16]
>>>  range ( 5, 1, -1)
[5, 4, 3, 2]
>>>  range ( 8, 12, -1)
[]
```

# for...range(...) idiom

```
In [83]: for i in range (5):
              print i, i * i
   . . . . :
0 0
2. 4
3 9
4 16
```

### for: the list companion

```
In [84]: a = ['a', 'b', 'c']
In [85]: for x in a:
            print x, chr(ord(x) + 10)
   . . . . :
a k
   m
```

Iterating over the list and not the index + reference what if you want the index?

### for: the list companion

```
In [89]: for p, ch in enumerate(a):
              print p, ch
    . . . . :
   . . . . :
0 a
1 b
2. c
Try: print enumerate (a) 170 m
```

### Problem set 3

As you can guess, idea is to use **for!** 

### Problem 3.1

Which of the earlier problems is simpler when we use **for** instead of **while**?

### Problem 3.2

Given an empty chessboard and one Bishop placed in any square, say (r, c), generate the list of all squares the Bishop could move to.

Given two real numbers a, b, and an integer N, write a function named linspace (a, b, N) that returns an ordered list of N points starting with a and ending in b and equally spaced. For example, linspace (0, 5, 11), should return.

```
[ 0.0 , 0.5, 1.0 , 1.5, 2.0 , 2.5, 3.0 , 3.5, 4.0 , 4.5, 5.0 ]
```

# Problem 3.4a (optional)

Use the linspace function and generate a list of N tuples of the form

 $[(X_1, f(X_1)), (X_2, f(X_2)), \dots, (X_N, f(X_N))]$ for the following functions,

- $\bullet$  f(x) = sin(x)

## Problem 3.4b (optional)

Using the tuples generated earlier, determine the intervals where the roots of the functions lie.

185 m

### Outline

- Agenda
- - Getting Started
  - Data types
  - Control flow
  - Functions
  - Lists

  - Modules

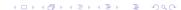

### Problem 4.1

Given a string like, "1, 3-7, 12, 15, 18-21", produce the list

[1, 3, 4, 5, 6, 7, 12, 15, 18, 19, 20, 21]

# File handling

```
>>> f = open('/path/to/file name')
>>> data = f.read() # Read entire file.
>>> line = f.readline() # Read one line
>>> f.close() # close the file.
Writing files
>>> f = open('/path/to/file_name', 'w')
```

Everything read or written is a string

>>> f.write('hello world\n')

```
Try file? for more help
```

>>> f.close()

### File and for

```
>>> f = open('/path/to/file_name')
>>> for line in f:
... print line
```

#### Problem 4.2

The given file has lakhs of records in the form:

RGN; ID; NAME; MARK1; ...; MARK5; TOTAL; PFW

Some entries may be empty. Read the data from this file and print the name of the student with the maximum total marks

#### Problem 4.3

For the same data file compute the average marks in different subjects, the student with the maximum mark in each subject and also the standard deviation of the marks. Do this efficiently.

205 m

### Outline

- Agenda
- Overview
- Python
  - Getting Started
  - Data types
  - Control flow
  - Functions
  - Lists
  - IO
  - Modules

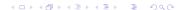

### Modules

```
>>> sqrt(2)
Traceback (most recent call last):
   File "<stdin>", line 1, in <module>
NameError: name 'sqrt' is not defined
>>> import math
>>> math.sqrt(2)
1.4142135623730951
```

#### Modules

- The import keyword "loads" a module
- One can also use:

```
>>> from math import sqrt
>>> from math import *
```

- What is the difference?
- Use the later only in interactive mode

#### Package hierarchies

```
>>> from os.path import exists
```

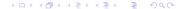

# Modules: Standard library

- Very powerful, "Batteries included"
- Some standard modules:
  - Math: math, random
  - Internet access: urllib2, smtplib
  - System, Command line arguments: sys
  - Operating system interface: os
  - Regular expressions: re
  - Compression: gzip, zipfile, and tarfile
  - And a whole lot more!
- Check out the Python Library reference:

```
http://docs.python.org/library/
```

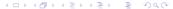

# Modules of special interest

numpy Efficient, powerful numeric arrays matplotlib Easy, interactive, 2D plotting scipy statistics, optimization, integration, linear algebra, Fourier transforms, signal and image processing, genetic algorithms, ODE solvers, special functions, and more Mayavi Easy, interactive, 3D plotting

### Creating your own modules

- Define variables, functions and classes in a file with a .py extension
- This file becomes a module!
- Accessible when in the current directory
- Use cd in IPython to change directory
- Naming your module

# Modules: example

```
# --- arith.py ---
def qcd(a, b):
    if a%b == 0: return b
    return qcd(b, a%b)
def lcm(a, b):
    return a*b/qcd(a, b)
>>> import arith
>>> arith.qcd(26, 65)
13
>>>  arith.lcm(26, 65)
130
```

Put all the functions you have written so far as part of the problems into one module called iitb.py and use this module from IPython.

225 m

# Did we meet the goal?

- Agenda
- Overview
- **Python** 
  - Getting Started
  - Data types
  - Control flow
  - Functions
  - Lists
  - IO
  - Modules

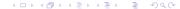

#### Tomorrow

- Plotting: 2D, 3D
- NumPy, SciPy
- Dictionary, Set
- Debugging
- Testing

11:30-13:00 Discussion of answers to problems OPTIONAL